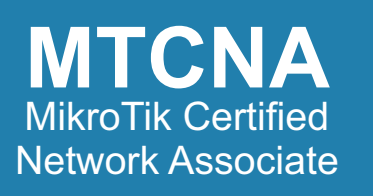

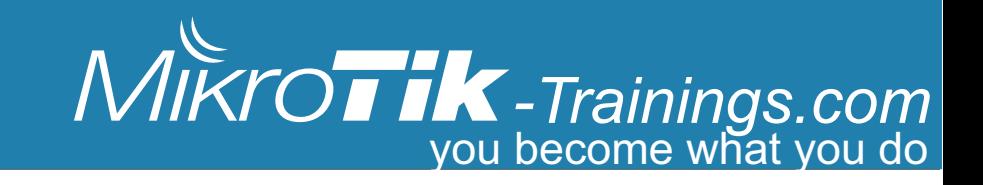

# *MikroTik Certified Network Associate (MTCNA)*

*программа тренинга*

#### **Описание курса:**

Пройдя официальный курс MTCNA в нашем тренинг центре, курсанты получат полное представление о возможностях операционной системы MikroTik Router OS и особенностях аппаратной платформы MikroTik Router Board. Научатся настраивать, управлять, диагностировать и устранять основные неполадки маршрутизатора, предоставлять основные услуги клиентам, администрируя корпоративные СПД, беспроводные провайдерские (WISPs) и ISPs сети, а так же,

#### **В рамках нашей расширенной программы**:

Учащиеся пройдут блок по теории TCP/IP и закрепят полученную информацию специальными лабораторными работами;

 $\overline{\mathsf{N}}$ 

 Изучат специальные возможности функций NAT/Firewall в Mikrotik ROS для реализации не стандартных задач;

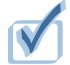

Научатся правильно проектировать и внедрять проекты по объединению большого количества удаленных объектов (филиалов) по средствам VPN;

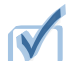

Получат необходимые знания и навыки для построения Wi-Fi проектов в сложных условиях;

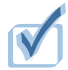

Реализуют практические лабораторные работы, основанные на реальных проектах.

#### **Внимание!**

Темы, выделенные фоновым цветом , рассматриваются в рамках расширенного курса MTCNA только в нашем тренинг центре и не входят в официальный курс.

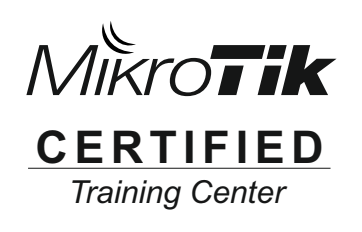

*Training Center Networking*

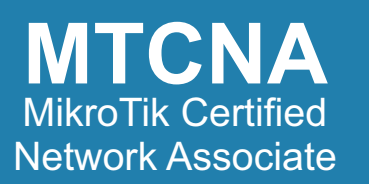

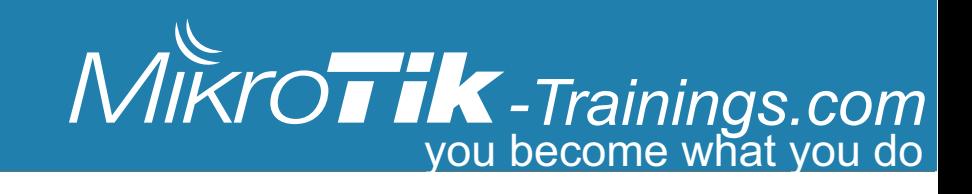

# программа тренинга:

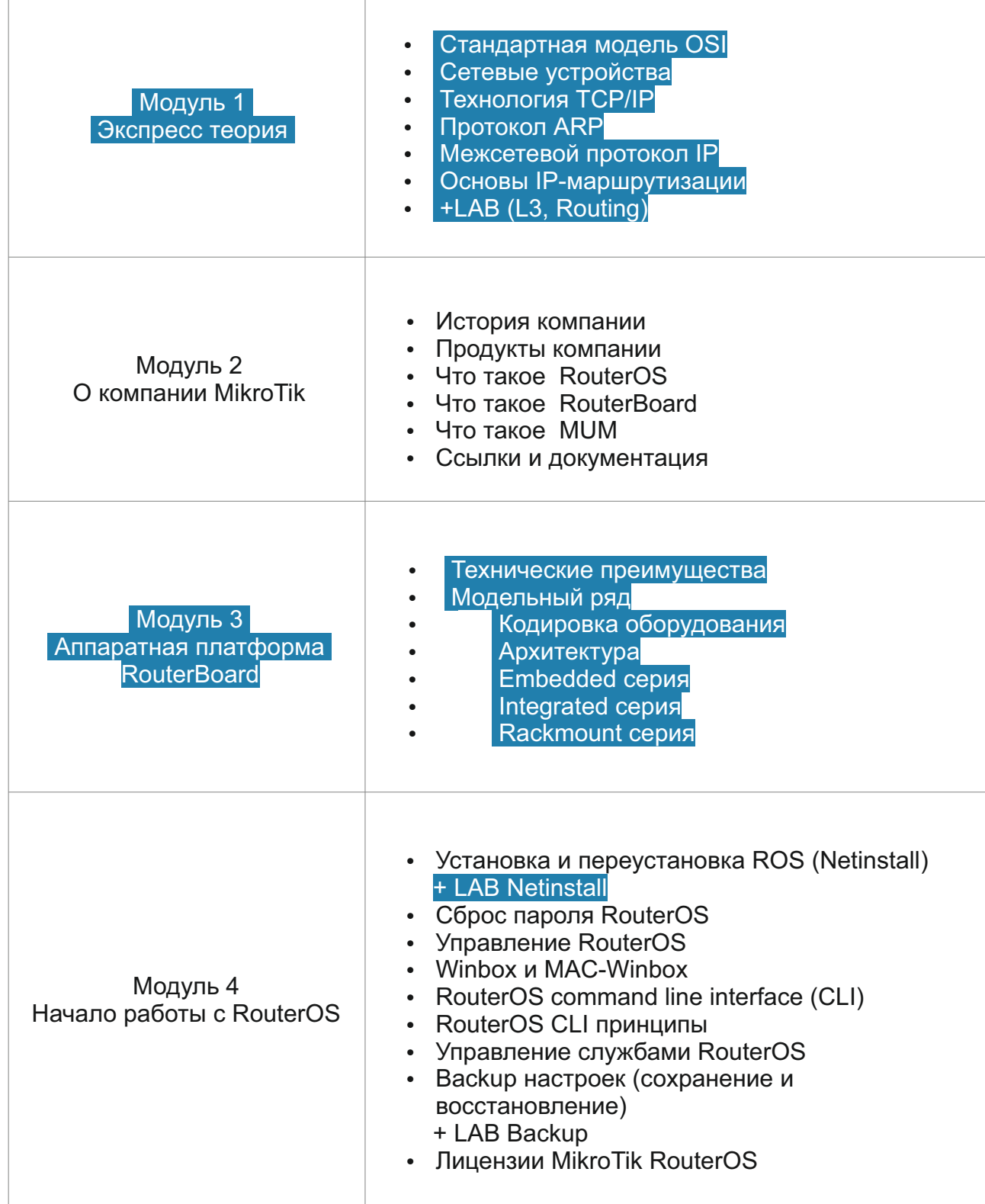

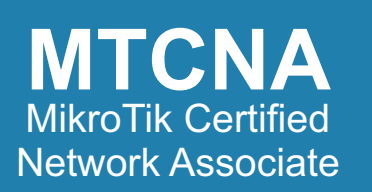

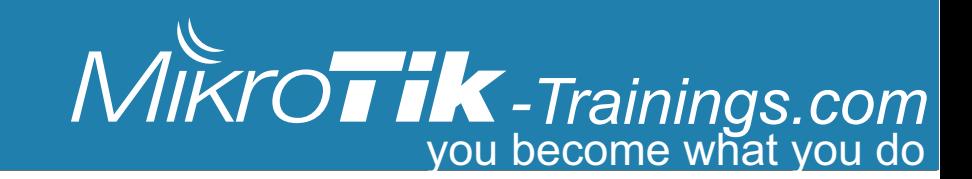

#### *программа тренинга:*

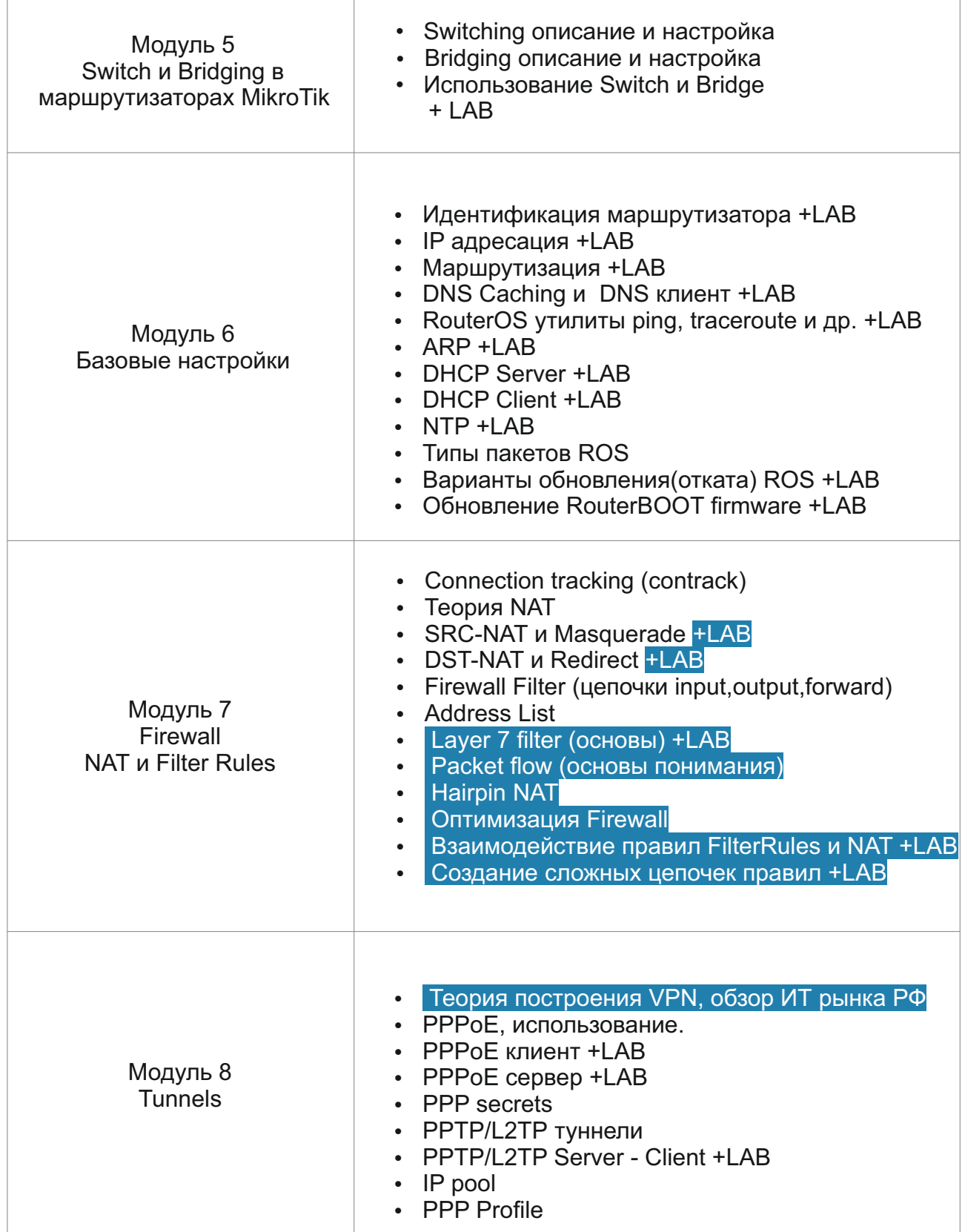

*Training Center Networking*

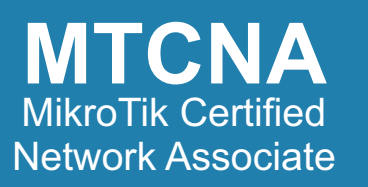

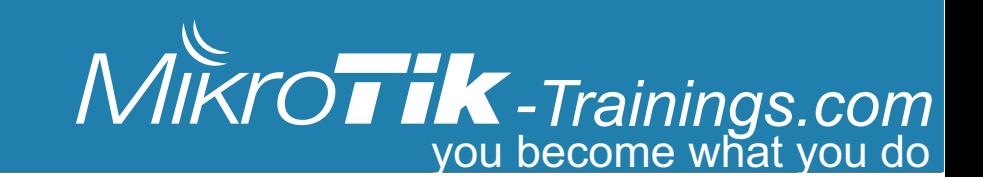

#### *программа тренинга:*

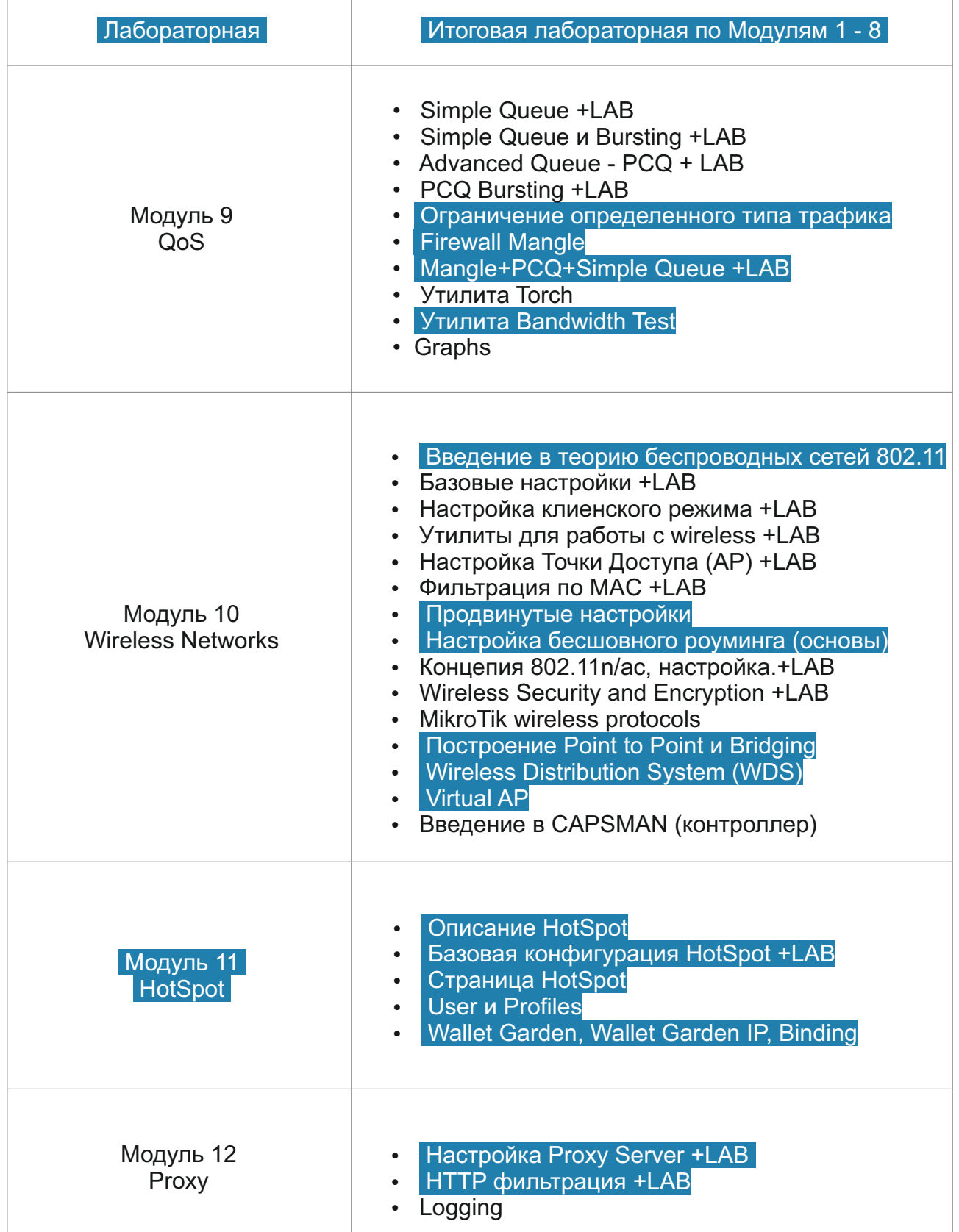

*Training Center Networking*

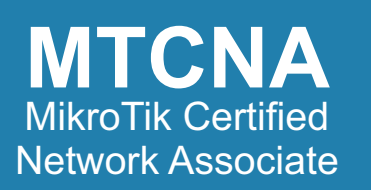

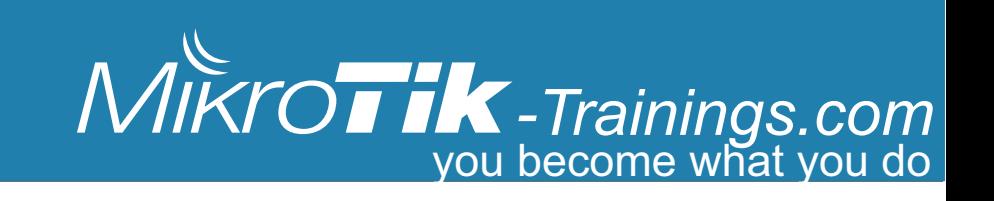

### **При себе необходимо иметь:**

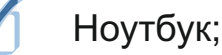

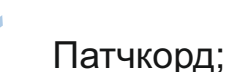

## **В стоимость обучения входят:**

- Часы занятий;
- Распечатанные учебные материалы;
- Кофе брэйки;
- Тестирование и сертификация;
- Печатный именной сертификат;

# **В подарок учащиеся получат:**

- Маршрутизатор;
- Фирменный подарок (футболка или чашка с логотипом);
- Лицензия MikroTik ROS Level 4;
	- Лицензия MUPSSOFT Standart;

Контакты тренинг центра:  $M\Ket{KT}$ www: MikroTik-Trainings.com e-mail: info@MikroTik-Trainings.com **CERTIFIED** тел. +7 499 322 75 20 *Training Center* моб. +7 968 488 90 49 (Ирина) адрес: Москва, ул. 2-я Машиностроения, 25 стр.5, оф.18

*Training Center Networking*

QTMNAO0003